## Enregistrer son écran sous format vidéo

Il faut peut-être d'abord configurer votre ordinateur !

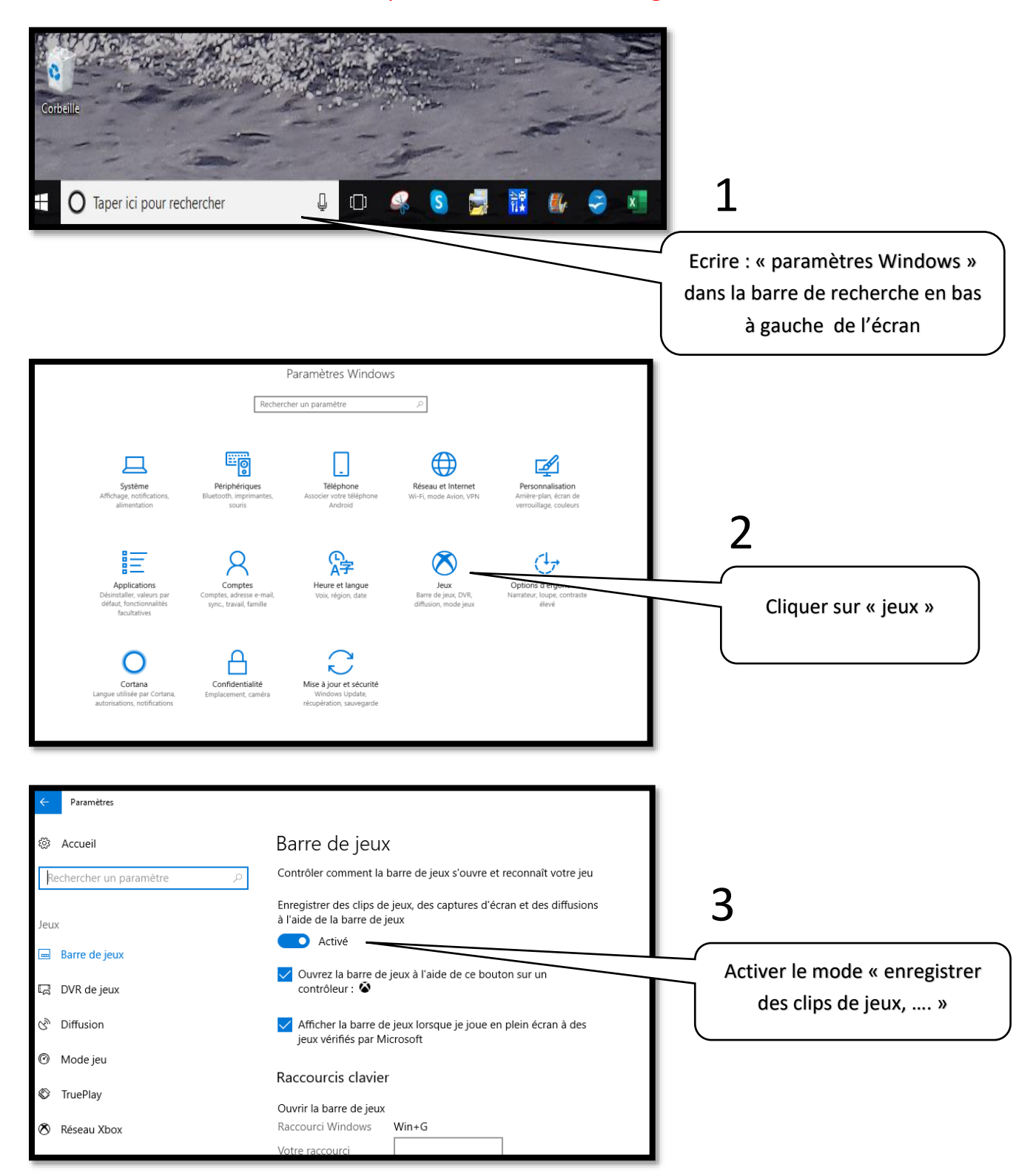

## 4 Quitter les paramètres

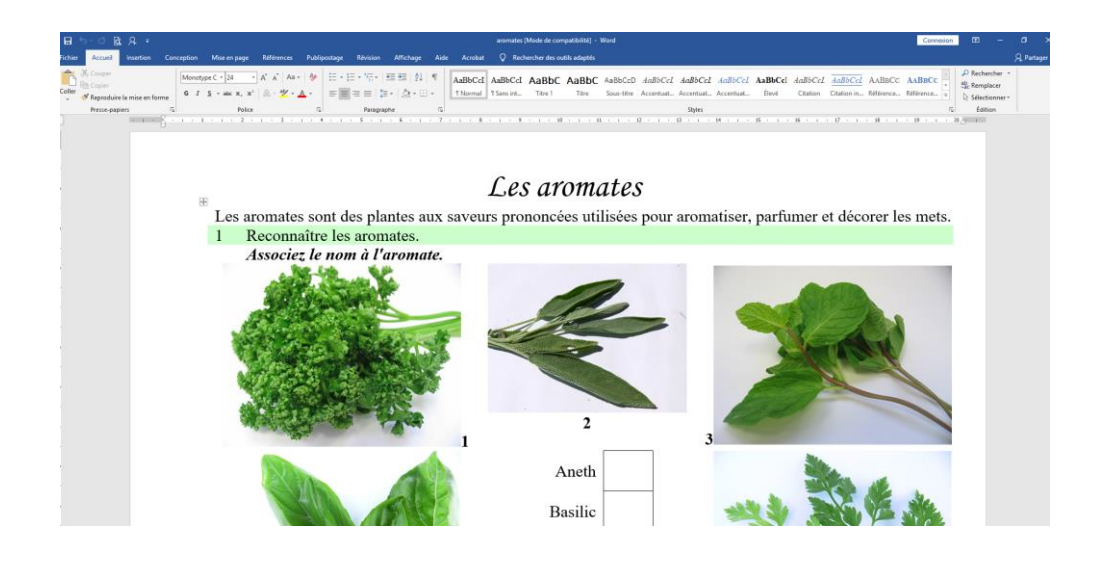

## 5

Ouvrir un document de type traitement de texte, tableur ou autre

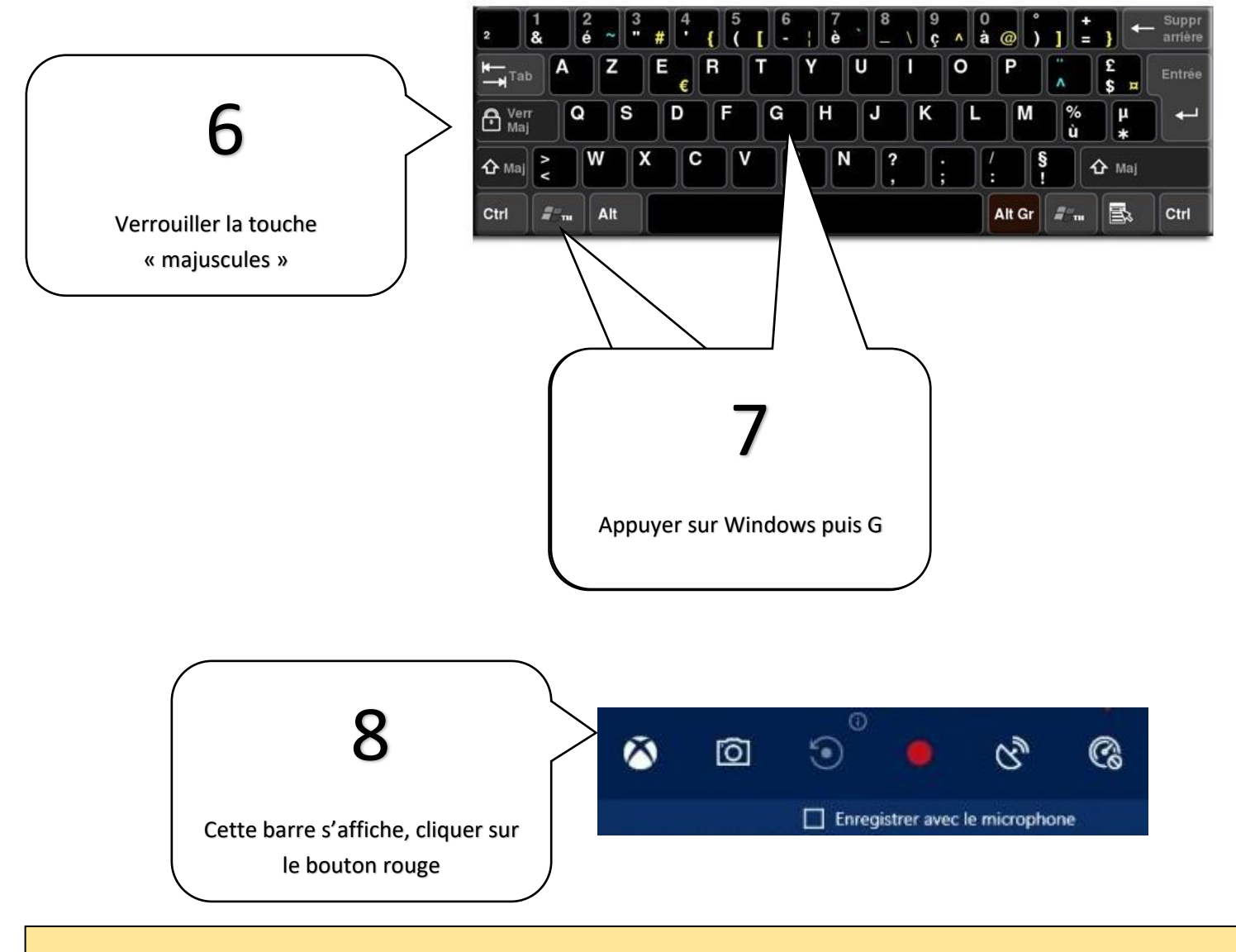

Si cela ne fonctionne pas alors il est possible que votre Pc ne soit pas compatible…